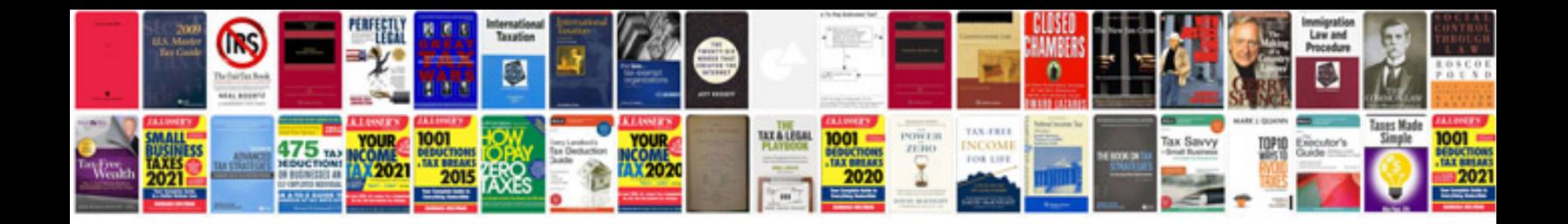

**Business letter format download**

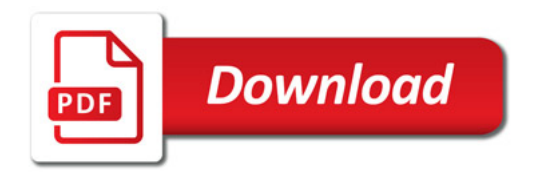

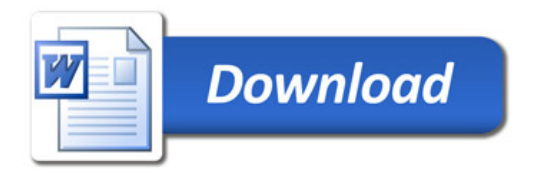